# *Федеральное государственное автономное образовательное учреждение высшего образования «Московский физико-технический институт (государственный университет)»*

Проректор **Гучебной работе** *и экономическому развитию \_\_\_\_\_\_\_\_\_\_\_\_\_\_\_\_\_ Д.А. Зубцов «УТВЕРЖДАЮ*

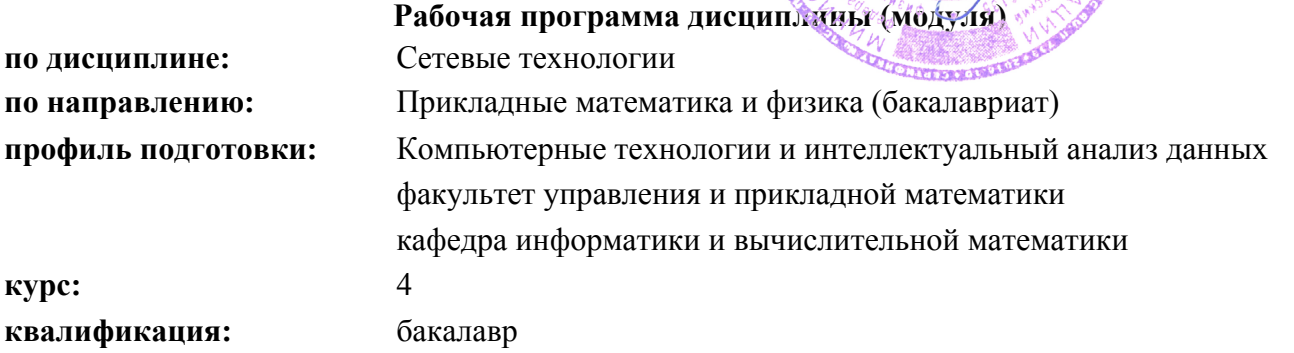

Семестры, формы промежуточной аттестации:

7(Осенний) - без промежуточной аттестации 8(Весенний) - Дифференцированный зачет

Аудиторных часов: 60 всего, в том числе: лекции: 30 час. практические и семинарские занятия: 0 час. лабораторные занятия: 30 час.

Самостоятельная работа: 12 час.

Всего часов: 72, всего зач. ед.: 2

Количество курсовых работ, заданий: 2

### *Программу составили:*

Д.А. Подлесных, старший преподаватель Ю.А. Пудгородский, старший преподаватель

### *Программа обсуждена на заседании кафедры*

2 февраля 2017 г.

СОГЛАСОВАНО:

Заведующий кафедрой И.Б. Петров

Начальник учебного управления М.Р. Гарайшина

Начальник учебного управления И.Р. Гарайшина И.Р. Гарайшина И.Р. Гарайшина И.Р. Гарайшина И.Р. Гарайшина И.Р. Гарайшина И.Р. Гарайшина И.Р. Гарайшина И.Р. Гарайшина И.Р. Гарайшина И.Р. Гарайшина И.Р. Гарайшина И.Р. Гарай

### *1. Цели и задачи*

### *Цель дисциплины*

теоретическое и практическое освоение современных сетевых технологий.

#### *Задачи дисциплины*

- изучение основ функционирования компьютерных сетей;
- знакомство с наиболее распространёнными сетевыми протоколами;
- написание сетевых приложений;
- иcпользование сетевых технологий в рамках выпускных работ на степень бакалавра.

### *2. Место дисциплины (модуля) в структуре образовательной программы*

Дисциплина «Сетевые технологиии» относится к вариативной части образовательной программы.

Дисциплина «Сетевые технологии» базируется на дисциплинах: Информатика.

Дисциплина «Сетевые технологии» предшествует изучению дисциплин:

Компьютерная графика;

Объектно-ориентированное программирование.

# *3. Перечень планируемых результатов обучения по дисциплине (модулю), соотнесенных с планируемыми результатами освоения образовательной программы*

Освоение дисциплины направлено на формирование следующих общекультурных, общепрофессиональных и профессиональных компетенций:

### *В результате освоения дисциплины обучающиеся должны*

#### *знать:*

- а) принципы построения компьютерных сетей;
- б) принципы построения IP-адресов;
- в) доменную адресацию;
- г) принципы организации электронной почты;
- д) основные протоколы передачи данных;
- е) принципы маршрутизации пакетов;
- ж) принципы работы Web-сервера.

#### *уметь:*

- а) контролировать состояние сети;
- б) отправлять и получать электронную почту (в том числе автоматизированно);
- в) самостоятельно искать ответ на вопросы в usenet, форумах или jabber- конференциях;
- г) обмениваться файлами по FTP;
- д) писать программы, взаимодействующие через сеть.

#### *владеть:*

- а) утилитой ping;
- б) утилитой traceroute;
- в) работой через ssh;
- г) утилитой nmap ;
- д) утилитой scp.

# *4. Содержание дисциплины (модуля), структурированное по темам (разделам) с указанием отведенного на них количества академических часов и видов учебных занятий*

4.1. Разделы дисциплины (модуля) и трудоемкости по видам учебных занятий

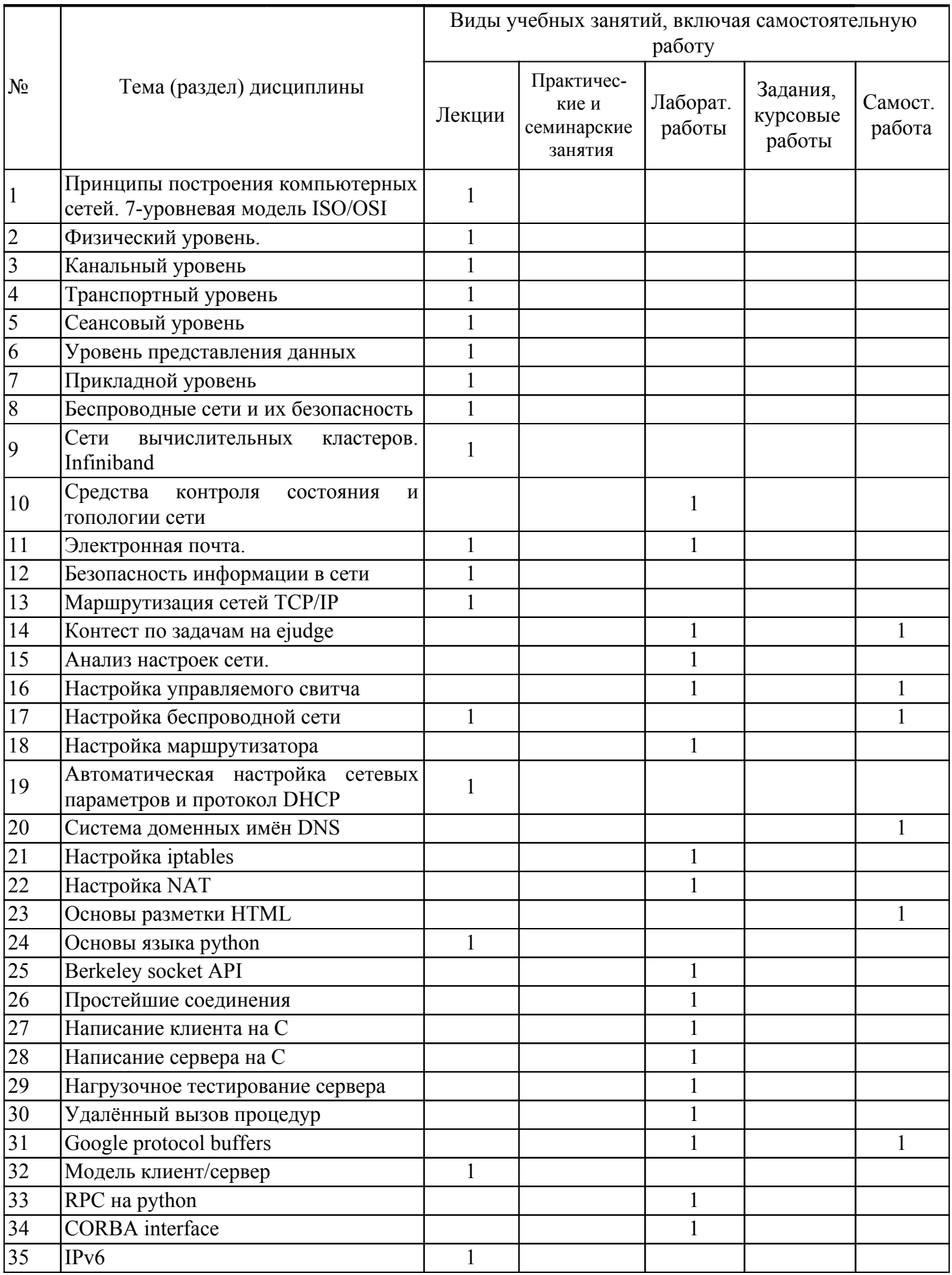

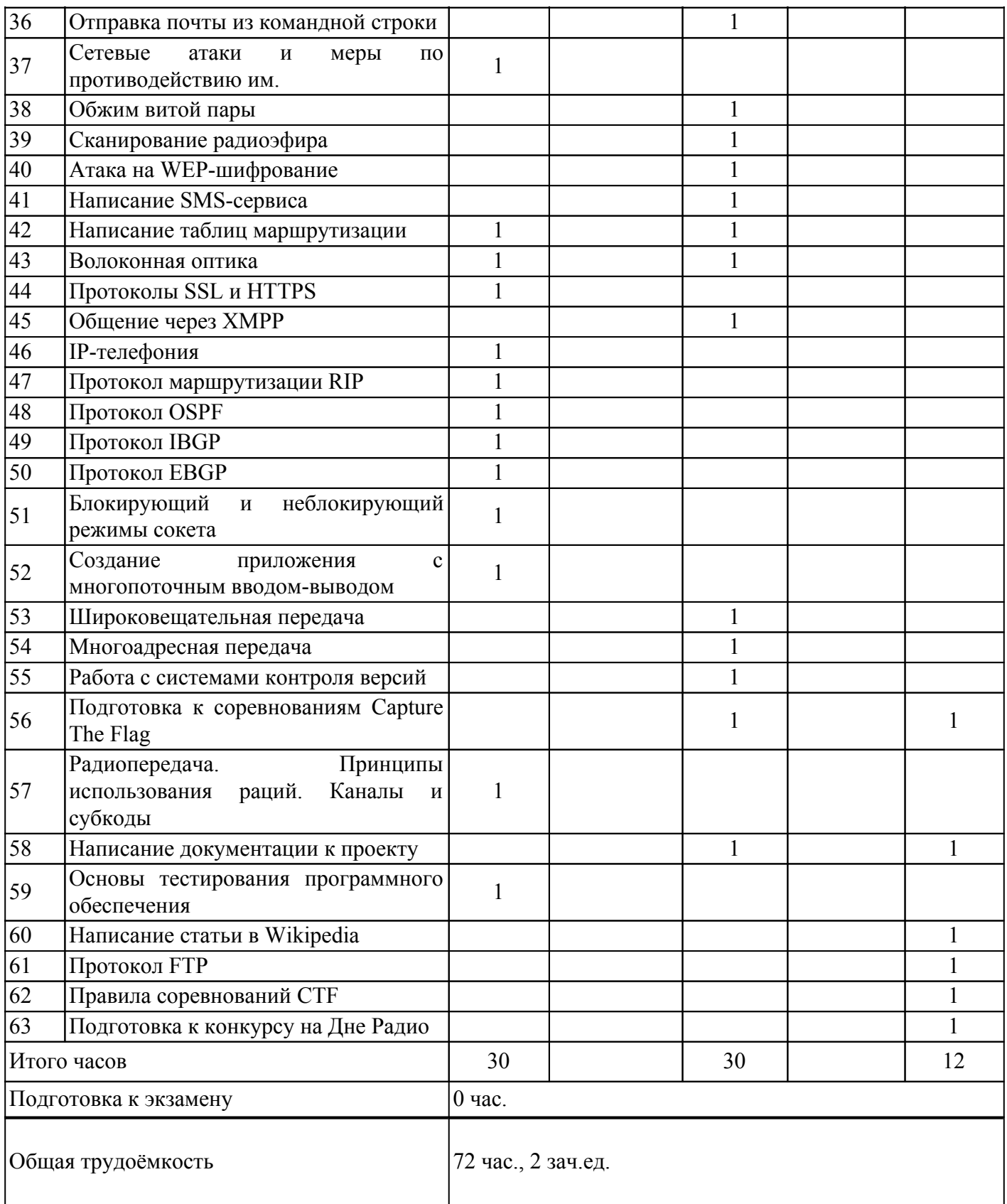

# 4.2. Содержание дисциплины (модуля), структурированное по темам (разделам)

Семестр: 7 (Осенний)

1. Принципы построения компьютерных сетей. 7-уровневая модель ISO/OSI

Принципы построения компьютерных сетей. 7-уровневая модель ISO/OSI

2. Физический уровень.

Физический уровень.

3. Канальный уровень

Канальный уровень.

4. Транспортный уровень

Транспортный уровень

5. Сеансовый уровень

Сеансовый уровень

6. Уровень представления данных

Уровень представления данных

7. Прикладной уровень

Прикладной уровень

8. Беспроводные сети и их безопасность

Беспроводные сети и их безопасность

9. Сети вычислительных кластеров. Infiniband

Сети вычислительных кластеров. Infiniband

10. Средства контроля состояния и топологии сети

Средства контроля состояния и топологии сети

11. Электронная почта.

Электронная почта.

12. Безопасность информации в сети

Безопасность информации в сети

13. Маршрутизация сетей TCP/IP

Маршрутизация сетей TCP/IP

14. Контест по задачам на ejudge

Контест по задачам на ejudge

15. Анализ настроек сети.

Анализ настроек сети.

16. Настройка управляемого свитча

Настройка управляемого свитча

17. Настройка беспроводной сети

Настройка беспроводной сети

18. Настройка маршрутизатора

Настройка маршрутизатора

19. Автоматическая настройка сетевых параметров и протокол DHCP

Автоматическая настройка сетевых параметров и протокол DHCP

20. Система доменных имён DNS

Система доменных имён DNS

21. Настройка iptables

Настройка iptables

22. Настройка NAT

Настройка NAT

23. Основы разметки HTML

Основы разметки HTML

24. Основы языка python

Основы языка python

25. Berkeley socket API

Berkeley socket API

26. Простейшие соединения

Простейшие соединения

27. Написание клиента на С

Написание клиента на С

28. Написание сервера на С

Написание сервера на С

29. Нагрузочное тестирование сервера

Нагрузочное тестирование сервера

30. Удалённый вызов процедур

Удалённый вызов процедур

31. Google protocol buffers

Google protocol buffers

# Семестр: 8 (Весенний)

32. Модель клиент/сервер

Модель клиент/сервер

33. RPC на python

RPC на python

34. CORBA interface

CORBA interface

35. IPv6

IPv6

36. Отправка почты из командной строки

Отправка почты из командной строки

37. Сетевые атаки и меры по противодействию им.

Сетевые атаки и меры по противодействию им.

38. Обжим витой пары

Обжим витой пары

39. Сканирование радиоэфира

Сканирование радиоэфира

40. Атака на WEP-шифрование

Атака на WEP-шифрование

41. Написание SMS-cервиса

Написание SMS-cервиса

42. Написание таблиц маршрутизации

Написание таблиц маршрутизации

- 43. Волоконная оптика
- Сварка оптического волокнаВолоконная оптика
- 44. Протоколы SSL и HTTPS
- Протоколы SSL и HTTPS
- 45. Общение через XMPP
- Общение через XMPP
- 46. IP-телефония
- IP-телефония
- 47. Протокол маршрутизации RIP
- Протокол маршрутизации RIP
- 48. Протокол OSPF
- Протокол OSPF
- 49. Протокол IBGP
- Протокол IBGP
- 50. Протокол EBGP
- Протокол EBGP
- 51. Блокирующий и неблокирующий режимы сокета
- Блокирующий и неблокирующий режимы сокета
- 52. Создание приложения с многопоточным вводом-выводом
- Создание приложения с многопоточным вводом-выводом
- 53. Широковещательная передача
- Широковещательная передача

54. Многоадресная передача

Многоадресная передача

55. Работа с системами контроля версий

Работа с системами контроля версий

56. Подготовка к соревнованиям Capture The Flag

Подготовка к соревнованиям Capture The Flag

57. Радиопередача. Принципы использования раций. Каналы и субкоды

Радиопередача. Принципы использования раций. Каналы и субкоды

58. Написание документации к проекту

Написание документации к проекту

59. Основы тестирования программного обеспечения

Основы тестирования программного обеспечения

60. Написание статьи в Wikipedia

Написание статьи в Wikipedia

61. Протокол FTP

Протокол FTP

62. Правила соревнований CTF

Правила соревнований CTF

63. Подготовка к конкурсу на Дне Радио

Подготовка к конкурсу на Дне Радио

# *5. Описание материально-технической базы, необходимой для осуществления образовательного процесса по дисциплине (модулю)*

1) компьютерный класс;

- 2) проводная cеть (ethernet);
- 3) беспроводная сеть (802.11 a/b/g/n);
- 4) проектор или плазменный экран;

5) рабочее место преподавателя (ноутбук с ethernet и wi-fi, подключаемый к плазменному экрану или проектору);

6) сервер;

- 7) управляемый свитч.
- 8) лаборатория с оборудованием Juniper.

# *6. Перечень основной и дополнительной литературы, необходимой для освоения дисциплины (модуля)*

Основная литература

1.Дьяконов В.П. Internet - Настольная книга пользователя. М.: Солон, 1999.

2.Фейт С. TCP/IP: Архитектура, протоколы, реализация. O'Reilly, 2000.

3.Фролов А. Базы данных в Интернете. П.: Русская Редакция, 2000.

4.Харли Х. Желтые страницы Internet 2000: Русские ресурсы.

Дополнительная литература

1.Харли Х. Желтые страницы Internet и Web 2000. Международные ресурсы.

2.Шимми Б. Эффективное использование электронной почты. Феникс, 1998.

3.Таненбаум Э.С. Компьютерные сети. 5-е изд..Питер, 2012.

# *7. Перечень ресурсов информационно-телекоммуникационной сети "Интернет", необходимых для освоения дисциплины (модуля)*

acm.mipt.ru, cs.mipt.ru, judge.mipt.ru, ru.wikipedia.org, linux.org.ru, opennet.ru, opentrains.mipt.ru, kpm8.mipt.ru,

# *8. Перечень информационных технологий, используемых при осуществлении образовательного процесса по дисциплине (модулю), включая перечень программного обеспечения и информационных справочных систем (при необходимости)*

Операционная система Linux.

DHCP, DNS, FTP, E-mail, telnet, ssh клиенты (на рабочих местах) и соответствующие им серверы (на сервере, роутере и/или управляемом свитче). DD-WRT для Wi-Fi роутера. Cisco iOS для управляемого свитча. Juniper JUNOS для управляемого свитча. Компилятор gcc/g++. Интерпретатор python. OpenOffice/LibreOffice. Программа просмотра PDF.

# *9. Методические указания для обучающихся по освоению дисциплины*

Курс завершает систему курсов кафедры информатики в бакалавриате. Основная форма отчётности — курсовой проект, защищаемый непосредственно перед выпускной квалификационной работой бакалавра. Помимо базовых знаний о построении компьютерных сетей, навыков квалифицированного пользователя и основ умений системного администратора, студенты осваивают написание программ, взаимодействующих через сеть. Курсовой проект по возможности должен быть связан с выпускной квалификационной работой бакалавра (например, сетевой частью проекта или превращать разработанную программу в сетевой сервис).

# *10. Фонд оценочных средств для проведения промежуточной аттестации по итогам обучения*

Приложение

# *ФОНД ОЦЕНОЧНЫХ СРЕДСТВ ДЛЯ ПРОВЕДЕНИЯ ПРОМЕЖУТОЧНОЙ АТТЕСТАЦИИ ОБУЧАЮЩИХСЯ ПО ДИСЦИПЛИНЕ*

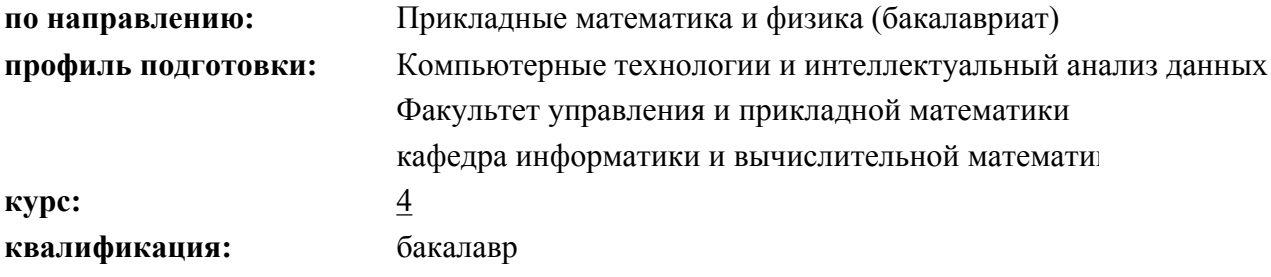

Семестры, формы промежуточной аттестации:

7(Осенний) - без промежуточной аттестации 8(Весенний) - Дифференцированный зачет

# *Разработчики:*

Д.А. Подлесных, старший преподаватель Ю.А. Пудгородский, старший преподаватель

# *1. Компетенции, формируемые в процессе изучения дисциплины*

Освоение дисциплины направлено на формирование у обучающегося следующих общекультурных (ОК), общепрофессиональных (ОПК) и профессиональных (ПК) компетенций:

### *2. Показатели оценивания компетенций*

В результате изучения дисциплины «Сетевые технологии» обучающийся должен:

#### *знать:*

- а) принципы построения компьютерных сетей;
- б) принципы построения IP-адресов;
- в) доменную адресацию;
- г) принципы организации электронной почты;
- д) основные протоколы передачи данных;
- е) принципы маршрутизации пакетов;
- ж) принципы работы Web-сервера.

### *уметь:*

- а) контролировать состояние сети;
- б) отправлять и получать электронную почту (в том числе автоматизированно);
- в) самостоятельно искать ответ на вопросы в usenet, форумах или jabber- конференциях;
- г) обмениваться файлами по FTP;
- д) писать программы, взаимодействующие через сеть.

### *владеть:*

- а) утилитой ping;
- б) утилитой traceroute;
- в) работой через ssh;
- г) утилитой nmap ;
- д) утилитой scp.

# *3. Перечень типовых контрольных заданий, используемых для оценки знаний, умений, навыков*

Перечень контрольных вопросов:

1. Сеть надо строить а)по понятиям; ,б) как можно секретнее; в)по стандартам; г)по бюджету;

2. Сколько пар проводов используются в витой паре категории 5е при работе на скорости 1 Гбит/с ?

3. В IPv4 адрес компьютера состоит из 32 бит, которые для удобства могут быть записаны как 4 десятичные числа от 0 до 255, разделённые точками. С другой стороны, если IP адрес компьютера представить в двоичном виде, то N старших бит определяют адрес подсети, а остальные биты - адрес компьютера внутри этой подсети. Сетевой маской такой подсети является тоже набор из 32 бит, в котором те N старших бит, соответствующих адресу подсети, установлены в 1, а соответствующие адресу компьютера - в 0.

4. По введённым IP адресу и сетевой маске определите широковещательный адрес, в котором N старших бит - адрес подсети, а остальные биты установлены в 1.

5. Time limit = 1 секунда Memory limit = 8 мегабайт. Станислав Лем. "Солярис" "Уже летишь, Кельвин. Будь здоров! – ответил близкий голос Моддарда. Прежде чем я как следует это осознал, прямо против моего лица открылась широкая щель, через которую я увидел звезды. Напрасно я пытался отыскать Альфу Водолея, к которой улетал «Прометей». Эта область Галактики была мне совершенно неизвестна. В узком окошке мелькала искрящаяся пыль. Я понял, что нахожусь в верхних слоях атмосферы. Неподвижный, обложенный пневматическими подушками, я мог смотреть только перед собой. Я летел и летел, совершенно этого не ощущая, только чувствовал, как постепенно мое тело коварно охватывает жара. Смотровое окно наполнял красный свет. Я слышал тяжелые удары собственного пульса, лицо горело, шею щекотала прохладная струя от климатизатора. Я пожалел, что мне не удалось увидеть «Прометей» – когда автоматы открыли смотровое окно, он, наверное, был уже за пределами видимости. Контейнер взревел раз, другой, потом его корпус начал вибрировать. Эта нестерпимая дрожь прошла сквозь все изолирующие оболочки, сквозь воздушные подушки и проникла в глубину моего тела. Зеленоватый контур указателя размазался. Я не ощущал страха. Не для того же я летел в такую даль, чтобы погибнуть у самой цели. – Станция Солярис, – произнес я. – Станция Солярис. Станция Солярис! Сделайте что-нибудь. Кажется, я теряю стабилизацию. Станция Солярис, я Кельвин. Прием. Я прозевал важный момент" станция работала под операционной системой Солярис (как и серверы олимпиады в Ванкувере, где выиграл золотую медаль прадед Кельвина). Хуже того, на компьютерах станции был big-endian порядок байт, а на бортовом компьютере космического корабля Кельвина - little-endian. Теперь Вам нужно написать программу, которая переведёт данные в файле из little-endian в big-endian. И поторопитесь: на втором витке космический корабль Кельвина из-за гравитационных аномалий, порождаемых разумным океаном планеты, может рухуть в него...

Формат входных данных - файла solaris.dat. Некоторое число любых байтов, представляющих из себя 16-битные числа в виде little-endian. Если байтов нечётное число, последний отбрасывается.

Формат выходных данных - файла solaris.ans. Те же числа в виде big-endian.

6. Выясните, на каком максимальном номере порта отвечает какой-либо сервис на judge.mipt.ru

Ответом на задание должно быть некоторое целое число. Единицы измерений писать не нужно.

7. Выведите IP-адрес, соответствующий доменному имени. Рекомендуется пользоваться gethostbyname();

8. 7. Маска - признак принадлежности к подсети

В подсети 10.0.0.0/x находятся z компьютеров. Найдите максимальное число x.

9. Вычислите Round Trip Time в асинхронной последовательной линии при скорости X бод c 1 стартовым и 1 стоповым битом.

В линии используется протокол PPP без компрессии заголовков и данных, измерение RTT проводится программой ping с размером данных Y байт.

Входные данные: 2 целых числа - X и Y

Выходные данные: 1 действительное число - RTT в миллисекундах

Пример входа: 33600 128

Пример выхода: 97.6

10. 9. Фреймы

11. Какой уровень OSI разбивает физический поток на кадры (frames)

- 12. а) физический
- 13. б) cетевой
- 14. в) сеансовый
- 15. г) канальный
- 16. д) прикладной
- 17. е) представления данных
- 18. ж) транспортный

Примеры контрольных заданий:

Контрольное задание состоит из 10 слегка измененных контрольных вопросов, охватывающих все разделы дисциплины.

# *4. Критерии оценивания*

Критерий Балл Наличие сетевого взаимодействия 1 Переносимость (возможность запустить в аудитории, в контейнерах или на mac mini) 1 Умение автора внести небольшие модификации в проект в процессе сдачи. 1 Документация в html 1 Исходный код в репозитории (предоставляется svn или git). 1 Полезность проекта 1 Новизна проекта 1 Выступление на конкурсах программ 1 Публикации по теме проекта 1 Решение задач в контесте 1 Итоговая оценка за зачёт выставляется как сумма полученных баллов.

# *5. Методические материалы, определяющие процедуры оценивания знаний, умений, навыков и (или) опыта деятельности*

Для запуска проектапредоставляется компьютерный класс с CentOS 7, windows 7, контейнеры с Debian 7, SVN репозиторий, доступ в интернет для скачивания библиотек.